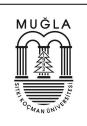

# Brush Up Your Office Word

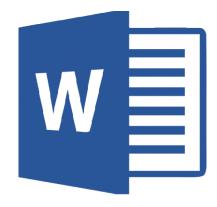

Dr. Kemal UÇAK

**Electrical and Electronics Engineering** 

Muğla Sıtkı Koçman University

Date: 04.10.2021

Version 04.10.2021

EEM 1003 Computer Programming I

Dr. Kemal UÇAK

Muğla

-2021-

## Abstract

In this lecture, it has been aimed to present practical information related to the Office Word for undergraduate students. For this purpose, fundamental subjects are explained in detail with pictures.

## **Table of Contents**

This section should begin on a new page. Microsoft Word<sup>®</sup> has an automated table of contents (TOC) feature under the "References" menu. For this feature to work, you must use the preset heading styles (which you can modify). However, you can also generate a table of contents manually. The TOC is the last element of the report to be completed. If changes are made after the TOC is created, be sure to update to TOC as well.

## Table of Contents

| Abstract                                                               |
|------------------------------------------------------------------------|
| Table of Contents                                                      |
| List of Figures                                                        |
| List of Tables7                                                        |
| 1 Introduction                                                         |
| 2 How to construct Table of Contents Section                           |
| 2.1 Determine the Main and SubHeadings and Change their Specifications |
| 2.2 Create and Update Table of Contents13                              |
| 2.2.1 Create Table of Contents                                         |
| 2.2.2 Update Table of Contents14                                       |
| 3 Add Section in Word                                                  |
| 3.1 Adding Picture, Table                                              |
| 3.2 Adding header or footer                                            |
| 4 Page Layout                                                          |
| 5 Math Formulations                                                    |
| 6 Adding Figure Captions Lists                                         |

| 7   | Adding Table Caption                                | . 26 |
|-----|-----------------------------------------------------|------|
| 8   | Follow Changes in a Document and Add Comment Bubble | . 27 |
| 9   | Mendeley Reference Programme                        | . 29 |
| 10  | Referencing                                         | .31  |
| Арр | endix A: Place the title of appendix here           | . 36 |

# List of Figures

| This section should begin on a new page. Microsoft Word® has an automated feature under the           |   |
|----------------------------------------------------------------------------------------------------|---|
| "References" menu called "Insert Table of Figures." For this feature to work, all figures must have a |   |
| caption. This should be one of the last pages to be completed. Some examples follow:                  |   |
| Şekil 1: Adding First Order Heading                                                                   | 9 |

| Şekil 2:Adding 2nd and 3rd Order Headings |  |
|-------------------------------------------|--|

## List of Tables

| This section should begin on a new page. Microsoft Word® has an automated feature under "Insert            |
|----------------------------------------------------------------------------------------------------|
| Table of Figures." Change the caption label from "figure" to "table." For this feature to work, all tables |
| must have a caption. This should be one of the last pages to be completed. Some examples follow:           |

| ablo 1: Table Example27 |
|-------------------------|
|-------------------------|

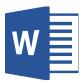

### 1 Introduction

This section should begin on a new page. This should use "Heading 1" style font settings for the heading, then "Normal" style for the content.

## 2 How to construct Table of Contents Section

This section does not begin on a new page and should use "Heading 1" style font settings for the heading, then "Normal" style for the content.

## 2.1 Determine the Main and SubHeadings and Change their Specifications

Subheadings are sections beneath headings. These sections should use "Heading 2" style font settings.

Subheadings and sub-subheadings are not mandatory. However, if there is one subheading,

there must be at least a second subheading. Otherwise, there is no reason for the subdivisions under the primary headings.

**Step 1:** Mark the main headings.

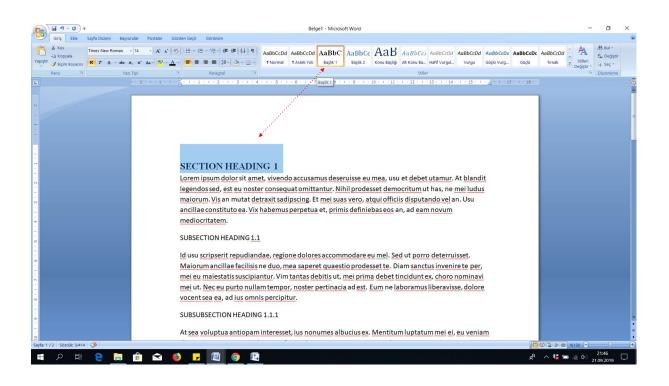

Şekil 1: Adding First Order Heading

Step 2: Determine and change the characteristics of heading (colour, bold, italic etc) as desired.

| u v) - U) ∓                               |                                                    | Belge1 - Microsoft Word                                                                                                    | - 0                                                  |
|-------------------------------------------|----------------------------------------------------|----------------------------------------------------------------------------------------------------|------------------------------------------------------|
| Giriş Ekle Sayfa Düz                      | eni Başvurular Post                                | talar Gözden Geçir Görünüm                                                                                                    |                                                      |
| Kes<br>Kopyala<br>Str Skicim Boyacisi K T | w Roman - 14 - (<br>A - abe x, x <sup>3</sup> Aa - | A 本 学) 田・田・マー 字 建 21 町 AaBbCcDd AaBbCcDd AaBbCCDd AaBbCCDd AaBbCCDd AaBbCCDd AaBbCCDd AaBbCCDd AaBbCCDd AaBbCCDd AaBbCCDd AaBbCCDd AaBbCCDd AaBbCCDd Cdd Cdd Cdd Cdd Cdd Cdd Cdd Cdd Cdd                                                                                                    | A Bul -<br>Ca Değiştir<br>İlleri<br>Vetir - Ve Seç - |
| Pano 5                                    | Yazı Tipi                                          | G Paragraf G M Değiştir De                                                                                                    | Düzenleme                                            |
|                                           | Yao Tipi                                           | It stages       It stages       It stages | 2 Duzenleme                                          |
|                                           |                                                    | At sea voluptua antiopam interesset, ius nonumes albucius ex. Mentitum luptatum mei ei, eu veniam                                                                                                    |                                                      |
| : 1 / 2 Sözcülc 3/414 👹                   |                                                    | 0.6 9 8 90                                                                                                    | ⊖<br>21:49<br>−                                      |
|                                           |                                                    |                                                                                                    |                                                      |

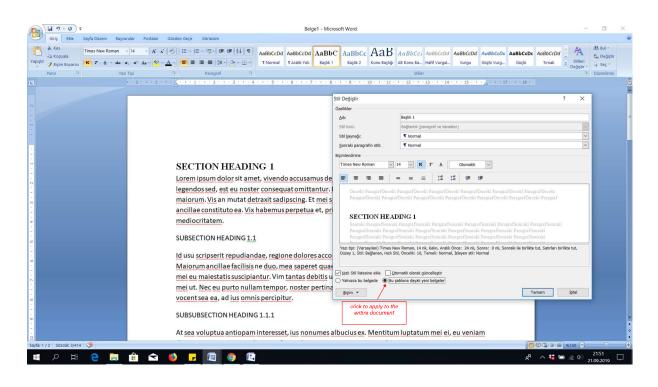

Step 3: Apply for all Section Headings

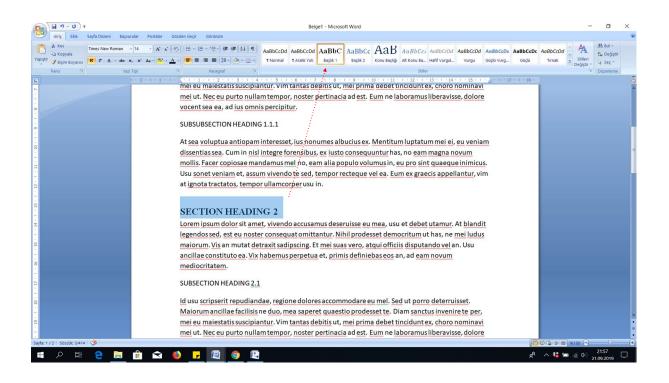

#### Step 4:

- Mark the sub- headings.(2<sup>nd</sup> order and 3th order)
- Determine and change the characteristics of heading (colour, bold, italic etc) as desired.
- Apply for all sub-section Headings

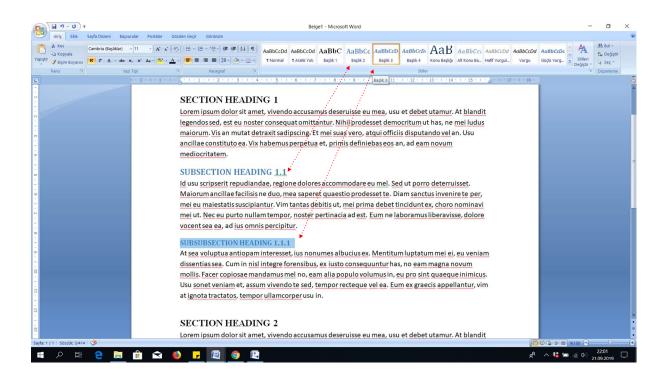

Şekil 2:Adding 2nd and 3rd Order Headings

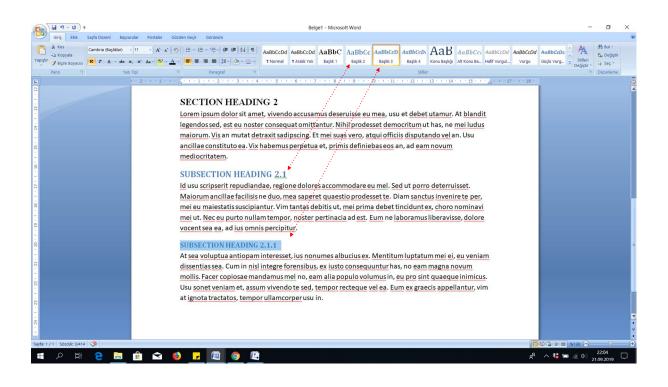

## 2.2 Create and Update Table of Contents

#### 2.2.1 Create Table of Contents

Click the table of contents as follows as illustrated in Figure using 3 step

| Image: Description of the state of the state of the | 🖬 🤊 - ថ) 🗧 Step 1                                                                                                    | Belge1 - Microsoft Word                                                                                                    | - o × |
|----------------------------------------------------------------------------------------------------|----------------------------------------------------------------------------------------------------|----------------------------------------------------------------------------------------------------|-------|
| Step 14/2       Step 3         Step 14/2       Step 3         Step 14/2       Step 3         Step 14/2       Step 3         Step 14/2       Step 3         Step 14/2       Step 3         Step 14/2       Step 3         Step 14/2       Step 3         Step 14/2       Step 3         Step 14/2       Step 3         Step 14/2       Step 3         Step 3       Step 3         Step 4       Step 3         Step 3       Step 3         Step 4       Step 3         Step 3       Step 3         Step 4       Step 3         Step 4       Step 3         Step 4       Step 4         Step 3       Step 3         Step 4       Step 3         Step 4       Step 3         Step 4       Step 3         Step 4       Step 4         Step 4       Step 3         Step 4       Step 4                                                                                                    | AB () Sonratio Dipnot<br>Dipnot () Notian Gloser<br>Verlegik                                                                                                    | Undo insert Bibliography<br>Refresh Construction State (Section 2014) (Section 2014) | 8     |
| Imple 1   Imple 2   Imple 3   Imple 4   Imple 7   Imple 7                                                                                                    | Silam bağlan yanı (Silary 1) 1<br>Silam bağlan yazını (Silary 7) 2<br>Silam bağlan yazını (Silary 7) 1<br>Silam bağlan yazını (Silary 7) 3<br>Silam bağlan yazını (Silary 7) 3<br>Silam bağlan yazını (Silary 7) 3<br>Silam Salaşı Silam Salaşı Silam Salaşı Salaşı Sa<br>Salaşı Salaşı Salaşı Salaşı Salaşı Salaşı Salaşı Salaşı Salaşı Salaşı Salaşı Salaşı Salaşı Salaşı Salaşı Salaş<br>Salaşı Salaşı Salaşı Salaşı Salaşı Salaşı Salaşı Salaşı Salaşı Salaşı Salaşı Salaşı Salaşı Salaşı Salaşı Salaş | Step 3                                                                                                    |       |
| Implify a matrix of the set of the set of the | injašt1 Brajk 31 tomatik Tablo 2 cjudeklier                                                                                                    | SECTION HEADING 1                                                                                                    |       |
| yfx 1/2   Sozcik 414   🌾   🖉   👘 👔                                                                                                    | Begik 3         1           I (pindküler Tablosu Ede         1           k (pigdebiler Tablosunu Kaldır         1                                                                                                    | SECTION HEADING 2                                                                                                    |       |
|                                                                                                    |                                                                                                    | SUBSECTION HEADING 2.1.1                                                                                                    |       |
|                                                                                                    |                                                                                                    |                                                                                                    |       |
| 📲 🔎 Hi 🤮 🔚 🏦 😭 🔞 🥊 🕼 🚺 🕵 👘 🖉 👘                                                                                                    |                                                                                                    |                                                                                                    | 2244  |

## 2.2.2 Update Table of Contents

In the case of new headings and subheadings, it is required to update the table of contents as

follows:

Let us consider a new section with subsections are added as follows:

## **SECTION HEADING 3**

Lorem ipsum dolor sit amet, vivendo accusamus deseruisse eu mea, usu et debet utamur. At blandit legendos sed, est eu noster consequat omittantur. Nihil prodesset democritum ut has, ne mei ludus maiorum. Vis an mutat detraxit sadipscing. Et mei suas vero, atqui officiis disputando vel an. Usu ancillae constituto ea. Vix habemus perpetua et, primis definiebas eos an, ad eam novum mediocritatem.

### SUBSECTION HEADING 3.1

Id usu scripserit repudiandae, regione dolores accommodare eu mel. Sed ut porro deterruisset. Maiorum ancillae facilisis ne duo, mea saperet quaestio prodesset te. Diam sanctus invenire te per, mei eu maiestatis suscipiantur. Vim tantas debitis ut, mei prima debet tincidunt ex, choro nominavi mei ut. Nec eu purto nullam tempor, noster pertinacia ad est. Eum ne laboramus liberavisse, dolore vocent sea ea, ad ius omnis percipitur.

#### SUBSECTION HEADING 3.1.1

At sea voluptua antiopam interesset, ius nonumes albucius ex. Mentitum luptatum mei ei, eu veniam dissentias sea. Cum in nisl integre forensibus, ex iusto consequuntur has, no eam magna novum mollis. Facer copiosae mandamus mel no, eam alia populo volumus in, eu pro sint quaeque inimicus. Usu sonet veniam et, assum vivendo te sed, tempor recteque vel ea. Eum ex graecis appellantur, vim at ignota tractatos, tempor ullamcorper usu in.

Click right botton of mouse and update the region at table of constents section.

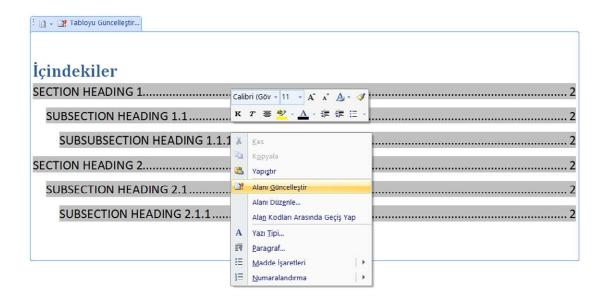

| İçindekiler'i Güncel                                       | leştir                                     | ?  | ×        |
|------------------------------------------------------------|--------------------------------------------|----|----------|
| Word içindekileri gün<br>birini seçin:<br>O Yalnızca sayfa | celleştiriyor. Aşağı<br>a numaralarını gün |    | eklerden |
| Tüm tabloyu e                                              | güncelleştir                               |    |          |
|                                                            | Tamam                                      | In | tal      |

| İçindekiler                 |      |
|-----------------------------|------|
| SECTION HEADING 1           | <br> |
| SUBSECTION HEADING 1.1      | <br> |
| SUBSUBSECTION HEADING 1.1.1 | <br> |
| SECTION HEADING 2           | <br> |
| SUBSECTION HEADING 2.1      |      |

Thus, the contents can be updated as follows.

| 🗄 📄 👻 Tabloyu Güncelleştir  |
|-----------------------------|
|                             |
| İçindekiler                 |
| SECTION HEADING 1           |
| SUBSECTION HEADING 1.1      |
| SUBSUBSECTION HEADING 1.1.1 |
| SECTION HEADING 2           |
| SUBSECTION HEADING 2.1      |
| SUBSECTION HEADING 2.1.1    |
| SECTION HEADING 3           |
| SUBSECTION HEADING 3.1      |
| SUBSECTION HEADING 3.1.1    |
|                             |

### 3 Add Section in Word

In this section, the ADD section of the word is examined to learn how to add picture, header,

footer, table etc.

## 3.1 Adding Picture, Table

It is possible to add figures from folders as follows

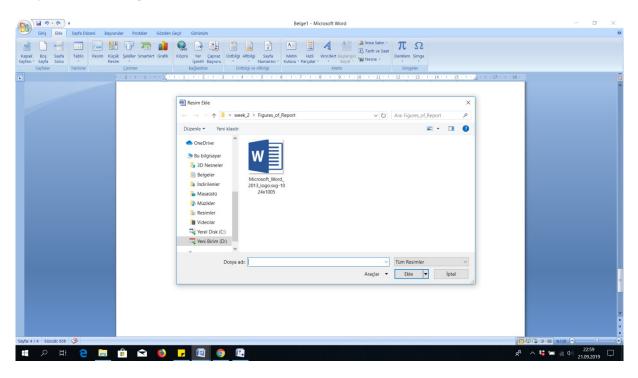

It is possible to create a table with the desired number of rows and columns.

| - C - C                               | ₹ Belge1 - Microsoft Word                                                                                                    |
|---------------------------------------|----------------------------------------------------------------------------------------------------|
| Giriş Ekle                            | Sayfa Düzeni Başıurular Postalar Gözden Geçir Görünüm                                                                                                    |
| Kapak Boş Sayfa<br>Sayfası Sayfa Sonu | Tablo       Resim       Köprük       Şekiller SmartArt Grafik       Köprük       Yer       Çapraz       Üstbilgi       Sayla       Metin       Hizh       WordArt Başlangun       Tanih ve Saat       Denkem Simge         Tablo       Resim       Köprük       Şekiller SmartArt Grafik       Köprük       Yer       Çapraz       Üstbilgi       Sayla       Metin       Hizh       WordArt Başlangun       Mesen +       Denkem Simge                                                                                                    |
| Sayfalar                              | 4x8 Tablo         Bağlantılar         Ostbilgi ve Atbilgi         Metin         Simgeler                                                                                                    |
| L                                     |                                                                                                    |
|                                       | Image: Sector Sector |
|                                       | Htth Tablolar                                                                                                    |

# 3.2 Adding header or footer

The running titles can be added to the documents using header section as follows:

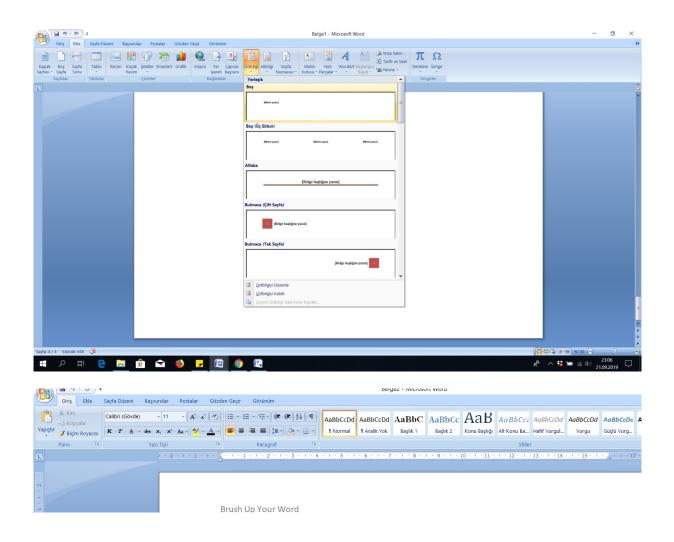

Page number can be added as follows:

| <b>(</b> ) <b>3</b> • 5 • 5                                 |                                              | Belge2 - Microsoft W                | ord                                                                                                    |
|-------------------------------------------------------------|----------------------------------------------|-------------------------------------|----------------------------------------------------------------------------------------------------|
| Giriş Ekle Sayfa Düzeni Başvu                               | rular Postalar Gözden Geçir Görünüm          |                                     |                                                                                                    |
| Kapak Boş Sayfa<br>Sayfasır Sayfa Sonu<br>Sayfalar Tablolar | ük Şekiller SmartArt Grafik Köprü Yer Çapraz |                                     | in in in the state is the state is the stat |
|                                                             |                                              | in Enland                           | Jonigeer                                                                                                    |
|                                                             |                                              | 🗟 Sayfa K <u>e</u> nar Boşlukları 🔸 | İnce Çizgi                                                                                                    |
| 2                                                           |                                              | Sayfa Numaralarını Biçimlendir      |                                                                                                    |
| -                                                           |                                              | Sayfa Numaralarını Kaldır           | 1                                                                                                    |
| -                                                           | Brush Up Your Wor                            | d                                   |                                                                                                    |
| -                                                           | Kemal UÇAK                                   |                                     | Kalın Çizgi                                                                                                    |
|                                                             |                                              |                                     |                                                                                                    |
| -                                                           |                                              |                                     | 1                                                                                                    |
|                                                             |                                              |                                     |                                                                                                    |
| -                                                           |                                              |                                     | Köşeli ayraçlar 1                                                                                                    |
| N .                                                         |                                              |                                     |                                                                                                    |
| -                                                           |                                              |                                     | [1]                                                                                                    |
|                                                             |                                              |                                     |                                                                                                    |
| -                                                           |                                              |                                     | Köşeli ayraçlar 2                                                                                                    |
| 4                                                           |                                              |                                     |                                                                                                    |
|                                                             |                                              |                                     |                                                                                                    |
| 00<br>-                                                     |                                              |                                     | Köş                                                                                                    |
|                                                             |                                              |                                     | Noktalar Vu                                                                                                    |

. This section does not begin on a new page and should use "Heading 1" style font settings for the heading, then "Normal" style for the content.

## 4 Page Layout

The page can be rotated and more column can be used in a documents.

| 8                                     | Grig         Bel         Sayfa Düzeni         Baywunkar         Postakar         Görden Gegir         Görden Gegir         Görden Gegir | -             | σ×              |
|---------------------------------------|----------------------------------------------------------------------------------------------------|---------------|-----------------|
| Temal                                 | Render - D - Conste Atalk - C - C - C - C - C - C - C - C - C -                                                                         | . 1 25 . 1 .  | 26 · · · 27     |
|                                       | Brush Up Your Word<br>Kemal UÇAK                                                                                                    |               |                 |
| - 4 - 1 - 3 - 1 - 2 - 1 - 1           |                                                                                                    |               |                 |
| - 1 - 2 - 1 - 6 - 1 - 5 - 1           |                                                                                                    |               |                 |
| co<br>-<br>-<br>-<br>-<br>-<br>Sayfa: | 1/1 [seculo ] 🖉 [                                                                                                    |               |                 |
| Ŧ                                     | 오 바 🔁 🧰 🖆 ڬ 🗖 🔟 👰 📴 🖉 👘 👘                                                                                                    | 。 (信 句)) 21.0 | 3:12<br>09.2019 |

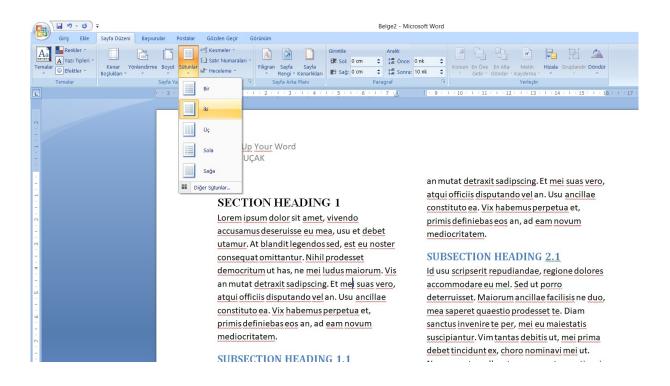

### 5 Math Formulations

In order to add mathematical formulations, the palette of the word can be utilized. However, in place of word palette, MathType can be used. For this purpose, firstly, it is required to upload MathType programme. In order to reach MathType interface, it is required to use ADD section of WORD.

| (iii Cide Dilate) Brounder Bathlar (Bride Carlo Carlo                                                                                                    | Belge2 - Microsoft Word                                                                                  | - 0 ×       |
|----------------------------------------------------------------------------------------------------|----------------------------------------------------------------------------------------------------|-------------|
| Output         Output         Despite Sustain         Postessin         Output         Output | praz Üstbilgi Altbilgi Sayfa Metin Hizli WordArt Başlangıcı Metin Denklem Simge                          | 7. ( - 18 · |
| Brush Up Your V<br>Kemal UÇAK                                                                                                    | Step 1           Nesne         ? ×           Ygni Olufur         Dosyadan Qlugtur           Beans tartu: |             |
| Sayfa 1/1   Sacaic 0 🔇<br>Sayfa 1/1   Sacaic 0 🔇<br>H → P Ht ← 🕞 🛱 😭 💕 7 🕎                                                                                                    | (9) 18.                                                                                                  | ₽           |

| -                                                                                       |                                   | - U) =        |                        |              |              |        |                                 |                   |                                                              |                     |                           | Belge2        | Microsoft                                                                          | Vord                  |                                                                                                    |                                                                                                    |                                                                                                    |      |                                            |             |            |        |   |                                | - | 0        | ×             |
|-----------------------------------------------------------------------------------------|-----------------------------------|---------------|------------------------|--------------|--------------|--------|---------------------------------|-------------------|--------------------------------------------------------------|---------------------|---------------------------|---------------|------------------------------------------------------------------------------------|-----------------------|----------------------------------------------------------------------------------------------------|----------------------------------------------------------------------------------------------------|----------------------------------------------------------------------------------------------------|------|--------------------------------------------|-------------|------------|--------|---|--------------------------------|---|----------|---------------|
|                                                                                         | Giriş<br>Boş<br>Sayfa<br>Sayfalar | Sayfa<br>Sonu | <br>sim Küçük<br>Resim | Sekiller Sma | ntArt Grafik |        | Yer<br>İşareti I<br>Bağlantılar | Çapraz<br>Şaşvuru | Üstbilgi                                                     | Numa<br>ve Altbilgi | yfa M<br>arası * Ku<br>ji | itusu - Parça | li WordAi<br>lar<br>N                                                              | Büyüt -<br>etin       | Nesne                                                                                                    | Saat Der                                                                                                    | π Ω<br>nklem Simg<br>Simgeler                                                                                                    | 2    |                                            |             |            |        |   |                                |   |          |               |
| L                                                                                       |                                   |               |                        | 2 1 1 1      | · · · 🍐      | 1      | 1 2                             | 3                 | X 1 2 4 4                                                    | 1 . 5 .             | 1 . 6 .                   | 1 - 7 - 1     | 8 - 1                                                                              | 9 . 1 .               | 10 · · · 1                                                                                                    | 1 1 12                                                                                                    | 1 13                                                                                                    | 1 14 | 1 - 15 -                                   | 1           | 1 · 17 · 1 | · 18 · |   |                                |   |          |               |
| 9 · 1 · 8 · 1 · 2 · 1 · 6 · 1 · 5 · 1 · 4 · 1 · 3 · 1 · 5 · 1 · 1 · 1 · 1 · 1 · 1 · . 2 |                                   |               |                        |              | K            | Cemall |                                 |                   | $\frac{1}{\partial g} = \frac{\partial f(x)}{\partial g(x)}$ |                     |                           |               | File E<br>$\leq z$<br>(i)<br>$\pi$<br>$\sqrt{a^2}$<br>z<br>10<br>$\sum_{i=1}^{10}$ | it View $\approx i a$ | $ \begin{array}{c c} \blacksquare & \blacksquare \\ \blacksquare & \neg & \partial \\ \hline \blacksquare & \neg & \partial \\ \hline \blacksquare & \blacksquare & \sqrt{n} \\ \hline \blacksquare & & \sqrt{n} \\ \blacksquare & \blacksquare & 1 \\ \hline \blacksquare & \blacksquare & 1 \\ \hline f(x) \\ \end{array} $ | Style Si<br>$\pm \cdot \otimes$<br>$\Sigma \square \Sigma \square$<br>$\leq \neq$<br>$\Rightarrow$<br>$\Rightarrow$<br>$\Rightarrow$<br>$\Rightarrow$<br>$\Rightarrow$<br>$\Rightarrow$<br>$\Rightarrow$<br>$\Rightarrow$ | $\begin{array}{c c} \rightarrow \leftrightarrow \downarrow \\ \hline & \uparrow \circ \downarrow \\ \hline & \uparrow \circ \downarrow \\ \pm & (\circ) & 0 \\ \hline & \uparrow \circ \circ \downarrow \\ \hline & \uparrow \circ \circ \circ \downarrow \\ \hline & \uparrow \circ \circ \circ \downarrow \\ \hline & \bullet \circ \circ \downarrow \\ \hline & \bullet \circ \circ \bullet \circ \downarrow \\ \hline & \bullet \circ \circ \circ \bullet \\ \hline & \bullet \circ \circ \circ \bullet \\ \hline & \bullet \circ \circ \circ \bullet \\ \hline & \bullet \circ \circ \circ \bullet \\ \hline & \bullet \circ \circ \circ \bullet \\ \hline & \bullet \circ \circ \circ \bullet \\ \hline & \bullet \circ \circ \circ \bullet \\ \hline & \bullet \circ \circ \circ \bullet \\ \hline & \bullet \circ \circ \circ \circ \bullet \\ \hline & \bullet \circ \circ \circ \circ \bullet \\ \hline & \bullet \circ \circ \circ \circ \circ \bullet \\ \hline & \bullet \circ \circ \circ \circ \circ \bullet \\ \hline & \bullet \circ \circ \circ \circ \circ \circ \bullet \\ \hline & \bullet \circ \circ \circ \circ \circ \circ \circ \bullet \\ \hline & \bullet \circ \circ \circ \circ \circ \circ \circ \circ \circ \circ \circ \circ \bullet \\ \hline & \bullet \circ \circ \circ \circ \circ \circ \circ \circ \circ \circ \circ \circ \circ \circ \circ \circ \circ \circ$ |      | €∩⊂<br>⇒ ==<br>2 √2<br>√2<br>√2<br>Ctrl+S" | ÛŲ<br>II I. |            | 0      | × |                                |   |          |               |
| 10 - 1                                                                                  |                                   |               |                        |              |              |        |                                 |                   |                                                              |                     |                           |               |                                                                                    |                       |                                                                                                    |                                                                                                    |                                                                                                    |      |                                            |             |            |        |   |                                |   |          | •             |
| Sayfa: 1                                                                                | /1 Söz                            | cülc 0 🔇      |                        | <u>î</u> <   | 6            | -      |                                 | O                 | ſ.                                                           | Σ                   | -                         |               |                                                                                    |                       |                                                                                                    |                                                                                                    |                                                                                                    |      |                                            |             |            |        |   | ■ %130 (=<br>11日 <i>(</i> 虎 中) | _ | т<br>З С | <del>()</del> |

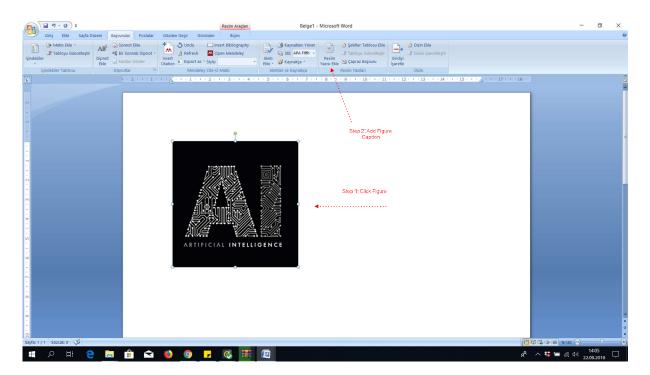

# 6 Adding Figure Captions Lists

| Refer Visit       ?         Image: Specific State       ?         Image: Specific State       ?         Image: Specific State       ?         Image: Specific State       ?         Image: Specific State       ?         Image: Specific State       ?         Image: Specific State       ?         Image: Specific State       ?         Image: Specific State       ?         Image: Specific State       ?         Image: Specific State       ?         Image: Specific State       ?         Image: Specific State       ?         Image: Specific State       ? | - <del>1</del> - 0 - ₹                                                                                | Resim Araçları                                                                                                    | Belge1 - Microsoft Word                                                                                           |                              | - 0 X                             |
|----------------------------------------------------------------------------------------------------|----------------------------------------------------------------------------------------------------|----------------------------------------------------------------------------------------------------|----------------------------------------------------------------------------------------------------|------------------------------|-----------------------------------|
| Start / 1       Starts / 1         Starts / 1       Starts / 1                                                                                                    | AB AS Sonnot Elde<br>AB AS Bir Sonnaki Dipnot<br>Dipnotekiler Tablosu<br>Dipnottar 05<br>Dipnottar 05 | S Undo ☐ Insert Bibliography     Befresh ☐ Open Mendeley Insert ☐ Export as ~ Style: - Ekk - ■     Mendeley Cite-O-Matic Almth | کال APA Fifth - الله الله الله الله الله الله الله ال                                                             | Girdhýi<br>Işaretle<br>Dizin | ₩<br>• 18 - 5                     |
| 電 ク Hi 😑 💼 🏫 🚘 🧐 🥃 😨 😰 😰                                                                                                    | Syfar1/1 Socoik 0 🏈                                                                                   | ARTIFICIAL INTELLIGENC                                                                                                    | Resign Yaaas:<br> sell 1 - Arini<br>Segendeer<br> Bitet:<br> Bagidaan<br>Yeen E<br> Commit:<br>Ro<br>Qiommitik Ro | kid Infeligence              |                                   |
|                                                                                                    | 🖷 🔎 H 🤮 🚍 🔒 숙                                                                                         | 😆 🧔 🚽 📀 😻                                                                                                    | <b>1.</b>                                                                                                    |                              | x <sup>R</sup> ∧ 🐮 🖮 🬾 أن 14:10 💭 |

| - <del>0</del> - <del>0</del> -                                                                                                    | Belge1 - Microsoft Word         | - o ×                              |
|----------------------------------------------------------------------------------------------------|---------------------------------|------------------------------------|
| Metin Ede     Médin Ede     Médin Ede |                                 | W                                  |
|                                                                                                    | Seki 1: Artificial Intelligence |                                    |
| Sayfa: 1 / 1 Sözcülc 4 🥸                                                                                                    |                                 | 🗖 🗘 🕞 🚍 🗞 130 🕤 🗸 🕀                |
| ा २ म 🧿 🧮 🕯 숙                                                                                                    | 🕑 💽 🔽 🖾 🛄                       | ያ <sup>q</sup> ^ 🐝 🖮 🧖 ባን) 14:10 🖵 |

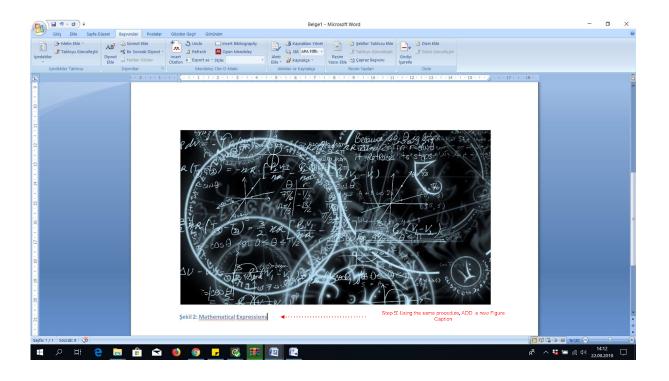

| Belge1 - Microsoft Word                                                                                                    | - 0 ×                              |
|----------------------------------------------------------------------------------------------------|------------------------------------|
| Girig Ekle Sayfa Düzeni Başvurular Postalar Gözden Geçir Görünüm                                                                                                    |                                    |
| Construction     Construction     C |                                    |
|                                                                                                    | 18 **                              |
| Step 6: Click ADD Figure Table                                                                                                    |                                    |
| Sekiller Tablosu ? ×                                                                                                    |                                    |
| Step 7: Change the Figure Caption Style       Sekil 5: Metin       Yeah State         Sekil 2: Metin       Sekil 3: Metin       Sekil 3: Metin         Sekil 3: Metin       Sekil 3: Metin       Sekil 3: Metin         Sekil 4: Metin       Sekil 5: Metin       Sekil 3: Metin         Sekil 5: Metin       Sekil 5: Metin       Sekil 3: Metin         Sekil 5: Metin       Sekil 5: Metin       Sekil 3: Metin         Sekil 5: Metin       Sekil 5: Metin       Sekil 3: Metin         Sekil 5: Metin       Sekil 5: Metin       Sekil 3: Metin         Sekil 5: Metin       Sekil 5: Metin       Sekil 3: Metin         Sekil 5: Metin       Sekil 5: Metin       Sekil 3: Metin         Sekil 5: Metin       Sekil 5: Metin       Sekil 3: Metin         Sekil 5: Metin       Sekil 5: Metin       Sekil 3: Metin         Sekil 5: Metin       Sekil 5: Metin       Sekil 3: Metin         Sekil 5: Metin       Sekil 5: Metin       Sekil 3: Metin         Sekil 5: Metin       Sekil 5: Metin       Sekil 5: Metin         Sekil 5: Metin       Sekil 5: Metin       Sekil 5: Metin         Sekil 5: Metin       Sekil 5: Metin       Sekil 5: Metin         Sekil 5: Metin       Sekil 5: Metin       Sekil 5: Metin         Sekil 5: Metin       Se                                                                                                    |                                    |
| gerami yazar etidet: jeka                                                                                                    |                                    |
| ा 🖉 म 😋 🛤 🖻 😒 💿 🖬 🗭 🖉                                                                                                    | x <sup>A</sup> ^ 🐮 📾 🧖 (۱) 14:17 💭 |

| 6       | - U - C -                        |                              | Belge1 - Microsoft Word                                                                                                    | - 🗆 ×                                                                                                    |
|---------|----------------------------------|------------------------------|----------------------------------------------------------------------------------------------------|----------------------------------------------------------------------------------------------------|
| C       | 🥑 Giriş Ekle Sayfa D             | Düzeni Başvurular Po         | alar Gözden Geçir Görünüm                                                                                                    | 0                                                                                                    |
|         | Metin Ekle *                     | AB1 Sonnot Ekle              | of a State Apple Contraction of the State of the State of |                                                                                                    |
|         | Tabloyu Güncelleştir<br>ndekiler | Als Bir Sonraki Di<br>Dipnot | Insert Alinti Alinti Resim Girdiyi                                                                                                    | ini Güncelleştir                                                                                                |
|         | -<br>İçindekiler Tablosu         | Elde Dipnotlar               | Citation Citation Citation Elde Waynakça Yazısı Elde Ci Çapraz Başvuru İşaretle<br>Mendeley Cite-O-Matic Alımtılar ve Kaynakça Resim Yazıları Dizi                                                                                                    | in the second second second second second second second second second second second second second second second |
| L       |                                  | 1 - 2 - 1                    |                                                                                                    |                                                                                                    |
| ~       |                                  |                              |                                                                                                    |                                                                                                    |
|         |                                  |                              |                                                                                                    |                                                                                                    |
|         |                                  |                              |                                                                                                    |                                                                                                    |
|         |                                  |                              |                                                                                                    |                                                                                                    |
|         |                                  |                              |                                                                                                    |                                                                                                    |
| 2       |                                  |                              | Figure Lists                                                                                                    |                                                                                                    |
|         |                                  |                              |                                                                                                    |                                                                                                    |
| 2       |                                  |                              | Şekil 1: Artificial Intelligence                                                                                                    |                                                                                                    |
| а<br>С1 |                                  |                              | Şekil 2: Mathematical Expressions                                                                                                    |                                                                                                    |
| 1       |                                  |                              |                                                                                                    |                                                                                                    |
|         |                                  |                              |                                                                                                    |                                                                                                    |
| ÷       |                                  |                              | $\sim$                                                                                                    |                                                                                                    |
| -       |                                  |                              | $\sim$                                                                                                    |                                                                                                    |
| 2       |                                  |                              | No. And Anna Anna Anna Anna Anna Anna Anna                                                                                                    |                                                                                                    |
|         |                                  |                              | $\overline{\mathcal{A}}$                                                                                                    |                                                                                                    |
| 3       |                                  |                              |                                                                                                    |                                                                                                    |
|         |                                  |                              | $\sim$                                                                                                    |                                                                                                    |
| Ĩ       |                                  |                              | Step 9: Thus, the Figure Lists can be acquired as in here.                                                                                                    |                                                                                                    |
|         |                                  |                              |                                                                                                    |                                                                                                    |
| ÷       |                                  |                              |                                                                                                    |                                                                                                    |
|         |                                  |                              |                                                                                                    |                                                                                                    |
| Ĩ       |                                  |                              |                                                                                                    |                                                                                                    |
| 2       |                                  |                              |                                                                                                    |                                                                                                    |
|         |                                  |                              |                                                                                                    |                                                                                                    |
|         |                                  |                              |                                                                                                    | *                                                                                                    |
| 4       |                                  |                              |                                                                                                    | :                                                                                                    |
|         |                                  |                              |                                                                                                    |                                                                                                    |
|         | fa: 2 / 2 Sözcülc 20 🔇           |                              |                                                                                                    |                                                                                                    |
|         | 🛯 🔎 🖽 🧧                          | e 📃 💼                        | ≥ Solution (1)                                                                                                    | x <sup>P</sup> へ な (4) 14:19 □ □ □ □ □ □ □ □ □ □ □ □ □ □ □ □ □ □ □                                              |

# 7 Adding Table Caption

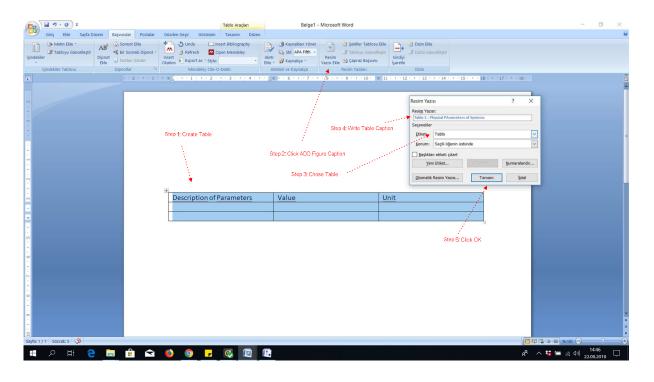

|                                 | Belge1 - Microsoft Word                                                                                                    | - 0 ×                                |
|---------------------------------|----------------------------------------------------------------------------------------------------|--------------------------------------|
| lçindekiler Tablosu Dipnotlar 🕫 | Gaddin Garger     Gördinum       Marken     Insert Bibliography       Barten     Still APA Fifth       Barten     Still APA Fifth                                                         | v                                    |
| L + 2 + 1 + 1 +                 | Sekiller Tablosu Ekle         1         1         1         1         1         1         1         1         1         1         1         1         1         1         1         1         1         1         1         1         1         1         1         1         1         1         1         1         1         1         1         1         1         1         1         1         1         1         1         1         1         1         1         1         1         1         1         1         1         1         1         1         1         1         1         1         1         1         1         1         1         1         1         1         1         1         1         1         1         1         1         1         1         1         1         1         1         1         1         1         1         1         1         1         1         1         1         1         1         1         1         1         1         1         1         1         1         1         1         1         1 <th1< th="">         1         <th1< th=""> <th1< th=""></th1<></th1<></th1<> | · <u>·</u> · · · · 17 · · · · 18 · · |
|                                 | Step 1:Click ADD Figure Tables                                                                                                    |                                      |
|                                 | Bescription of Parameters         Value         Unit                                                                                                    |                                      |
| 0<br>-<br>-<br>-                | Step 2 Thus, the Table caption is added to table lists                                                                                                    |                                      |
|                                 | Table Lists                                                                                                    |                                      |
| Sayfa: 1 / 1 Sözcük: 22 🧭       |                                                                                                    |                                      |
| 📲 🔎 🖽 🤤 💼 😭                     | <u>21 22 22 22 22 22 22 22 22 22 22 22 22 2</u>                                                                                                    | <sub>ደ</sub> ዶ ^ 🐝 🖘 🦟 ሳን) 1451 🖵    |

#### Tablo 1: Table Example

## 8 Follow Changes in a Document and Add Comment Bubble

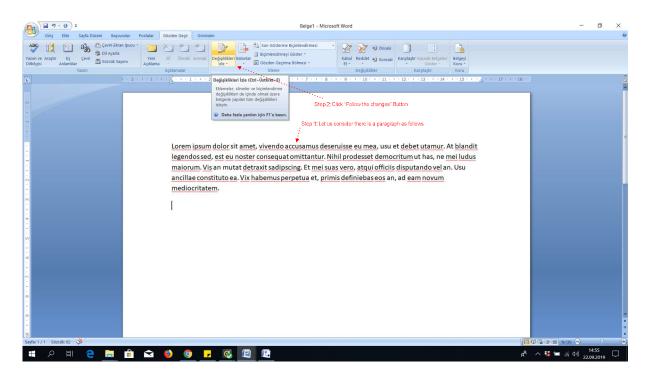

| ■ " · 0 =                                                                                                    | Belge1 - Microsoft Word                                                                                                    | - 0 ×                             |
|----------------------------------------------------------------------------------------------------|----------------------------------------------------------------------------------------------------|-----------------------------------|
| ABC III Ceviri Ekran Ipucu -<br>Yazım ve Araştır Eş<br>Dibliğirisi Anlamılar Ceviri 🖾 Sözcük Sayımı<br>Açıkama | adzien degr<br>Statem degr<br>Statem degr<br>State |                                   |
| L                                                                                                    |                                                                                                    | .8 .                              |
|                                                                                                    | Lorem ipsum dolor sit amet, vivendo accusamus deseruisse eu mea, usu et debet utamur. At blandit<br>legendossed, est eu noster consequat omittantur. Nihil prodesset democritum ut has, ne mei ludus<br>maiorum. Vis an mutat detraxit sadipscing. Et mei suas vero, atqui officiis disputando vel an. Usu<br>ancillae constituto ea. Vix habemus perpetua et, primis definiebas eos an, ad eam novum<br>mediocritatem.<br>Step 3: If you erase any information or add a new paragraph<br>the changes will be different colour<br>the changes will be different colour<br>in endinges will be different colour<br>in endinges will be different colour                                                                                                    |                                   |
| Sayfa: 1 / 1 Sözcülc 125 🥨                                                                                     |                                                                                                    | 🗖 🗘 🕞 🔳 🤋 130 🕤 💎 👎               |
| 🖷 🔎 मां 🤮 🧮 🔒 😭                                                                                                | Description (1)     Description (1)                                                                                                    | ጸ <sup>4</sup> ^ 🐝 💳 🦟 ባን) 1458 🖵 |

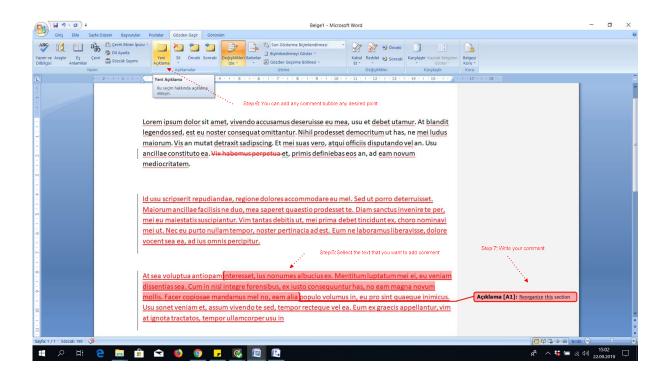

## 9 Mendeley Reference Programme

In order to add reference, Mendeley Programme can be used. Firstly, it is required to download and upload Mendeley using the following web address and create an account.

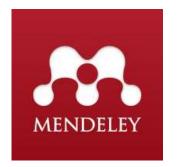

https://www.mendeley.com/?interaction\_required=true

Secondly, it is required to connect Mendeley to Word.

| a Kopyala<br>7 Biçim Boyacısı | File Edit View Tools Help                                 | olleagues   |      |                                                          |                                                                                                    |       |                                        | a              | Q - Search              |                | 0  | Stilleri<br>eğiştir * | €a Deği;<br>Q: Seç = |
|-------------------------------|-----------------------------------------------------------|-------------|------|----------------------------------------------------------|----------------------------------------------------------------------------------------------------|-------|----------------------------------------|----------------|-------------------------|----------------|----|-----------------------|----------------------|
| Pano 15                       |                                                           |             |      | 0                                                        |                                                                                                    |       |                                        | e              | Q+ Search               |                |    |                       | Düzenler             |
| 2 · · · 1 ·                   | ~~~                                                       | Veb Import  |      | Help                                                     |                                                                                                    |       |                                        |                |                         |                |    | 1.1.1                 | 18 ·                 |
|                               | Mendeley Desktop w                                        |             |      | at mendeley.com. Please ch                               | eck your username and password.                                                                      |       |                                        |                | Change Account Settings | Get Help Clos  | se |                       |                      |
|                               | Mendeley                                                  | or Duplica  | tes  | ents Edit Settings                                       |                                                                                                    |       |                                        |                |                         |                |    |                       |                      |
|                               | Diterature Sear Options                                   |             | • 5  |                                                          | 701                                                                                                  | Marca | D.10.11                                |                | Details Notes C         | ontents        |    |                       |                      |
|                               | My Library                                                |             |      | Xuhui, Bu; Zhongsheng, Hou;                              | Title<br>Model Free Adaptive Control with Disturbance Observer                                       |       | Published In<br>CONTROL                | Added<br>Haz 8 | Motes C                 | oncents        |    |                       |                      |
|                               | All Documents                                             |             | • 🛛  | Fashan, Yu; Ziyi, Fu                                     | investing and an an interplate observer                                                              | 2012  | ENGINEERING A                          | THUR O         |                         |                |    |                       |                      |
|                               | Recently Added                                            | 4           | • •  | Hou, Zhongsheng; Huang,<br>Wenhu                         | The model-free learning adaptive control of a class of SISO<br>nonlinear systems                     | 1997  | American Control<br>Conference         | Haz 8          |                         |                |    |                       |                      |
|                               | Recently Read<br>Favorites                                |             | • 0  | Iplikci, Serdar                                          | Runge – Kutta model-based adaptive predictive control<br>mechanism for non-linear processes          | 2012  | Transactions of<br>the Institute of    | May 21         |                         |                |    |                       |                      |
|                               | Needs Review           Image: My Publications             |             | • 🖻  | Patel, Rahul; Kumar, Vijay                               | Multilayer Neuro PID Controller based on Back Propagation<br>Algorithm                               | 2015  | 11th International<br>Conference on    | May 21         |                         |                |    |                       |                      |
|                               | Unsorted Adaptive MIMO RK NN Contri                       | al 술        | • •  | Liu, Jinkun; Wang, Xinhua                                | Advanced Sliding Mode Control for Mechanical Systems :<br>Design, Analysis and MATLAB Simulation     | 2012  |                                        | Mar 26         |                         |                |    |                       |                      |
|                               | AOSVR_References Brief Report                             |             | • 🖸  | Uçak, Kemal; Günel, Gülay<br>Öke                         | Model free adaptive support vector regressor controller for<br>nonlinear                             |       | Engineering<br>Applications of         | Mar 25         |                         |                |    |                       |                      |
|                               |                                                           | Y ☆         | • 8  | Iplikci, Serdar                                          | Runge-Kutta model-based adaptive predictive control<br>mechanism for non-linear processes            | 2013  | Transactions of<br>the Institute of    | Mar 19         | -                       |                |    |                       |                      |
|                               | Filter by Authors<br>All                                  |             | • 🖸  | Iplikci, Serdar                                          | A comparative study on a novel model-based PID tuning<br>and control mechanism for nonlinear systems |       | Journal of Robu                        | Mar 19         | No docun                | nents selected | b  |                       |                      |
|                               | Abadoglu, Ender<br>Abdessemed, Foudil<br>Abdullah, Rudwan |             | • 🛛  | Wang, Yi-Jen; Lin, Chin-Teng                             | Runge-Kutta Neural Network for Identification of Dynamical<br>Systems in High Accuracy               | 1998  | IEEE Transactions<br>on Neural Netw    | Mar 19         |                         |                |    |                       |                      |
|                               | Abelli, Andrea<br>Abidi, Khalid                           |             | • 🖪  | Pan, Yongping; Yang,<br>Chenguang; Pan, Lin; Yu, H       | Integral Sliding Mode Control : Performance , Modification ,<br>and Improvement                      | 2018  | IEEE Transactions<br>on Industrial Inf | Mar 19         |                         |                |    |                       |                      |
|                               | Abraham, Ajith<br>Abu-Rub, H.                             |             | • 8  | Cetin, Meric; Iplikci, Serdar                            | A novel auto-tuning PID control mechanism for nonlinear<br>systems                                   | 2015  | ISA Transactions                       | Mar 19         |                         |                |    |                       |                      |
|                               | Adaptive, An<br>Aghajani, M                               |             | • 🖻  | Hagan, Martin T.; Demuth,<br>Howard B.; De Jes??s, Orlan | An introduction to the use of neural networks in control<br>systems                                  | 2002  | International<br>Journal of Robu       | Oca 6          |                         |                |    |                       |                      |
|                               | Ahmad, Wali<br>Ahn, K. K.                                 |             | • 🖻  |                                                          | Laboratory Setup Three - Tank - System ©                                                             | 2009  |                                        | Oca 6          |                         |                |    |                       |                      |
|                               | Akbarimajd, Adel<br>Akhyar, Saiful                        |             | • 🖻  | Iplikci, S                                               | A comparative study on a novel model-based PID tuning<br>and control mechanism for nonlinear systems | 2009  | International<br>Journal of Robu       | Oca 6          |                         |                |    |                       |                      |
|                               | Al-Abbas, F.                                              | <b>&gt;</b> | • 0  | Roberts, Charles E.                                      | Ordinary Differential Equations: Applications, Models and<br>Computing                               | 2010  |                                        | Oca 6          | ~                       |                |    |                       |                      |
|                               | This section                                              | allov       | vs a | uthors to ackr                                           | nowledge contributors and                                                                            | othe  | er source                              | s that         | are not appro           | priate to      |    | ]                     |                      |

Click Tools → Install MS Word Plugin

Create Folder to upload required reference articles, books etc.

| Giriş Ekle Sa                                                                                                    | Week,Z,Word - Microsoft Word                                                                                                    |                                        | - 0 ×                                          |
|----------------------------------------------------------------------------------------------------|----------------------------------------------------------------------------------------------------|----------------------------------------|------------------------------------------------|
| Kes Ca Konvala                                                                                                    | Mendeley Deskop File Edit View Tools Help Add Fabers Related Sinc Help                                                                                                    | Q+ Search                              | A Bul -<br>Leri<br>stir - b Seç -<br>Düzenleme |
|                                                                                                    | Mondeley Desitop was unable to connect with your account at mendeley.com. Please check your username and password.                                                                                                    | Change Account Settings Get Help Close | 1 · 18 · 1 · 14[3                              |
| -                                                                                                    | Create Folder                                                                                                    |                                        |                                                |
| $ \  \   , \  \   , \  \   , \  \   , \  \   , \  \   , \  \   , \  \   , \  \   , \  \   , \  \   , \  \   , \  \   , \  \   , \  \   , \  \   , \  \   , \  \   , \  \   , \  \   , \  \   , \  \   , \  \   , \  \   , \  \   , \  \   , \  \   , \  \   , \  \   , \  \   , \  \   , \  \   , \  \   , \  \   , \  \   , \  \   , \  \   , \  \   , \  \   , \  \   , \  \   , \  \   , \  \   , \  \   , \  \   , \  \   , \  \   , \  \   , \  \   , \  \   , \  \   , \  \   , \  \   , \  \   , \  \   , \  \   , \  \   , \  \   , \  \   , \  \   , \  \   , \  \   , \  \   , \  \   , \  \   , \  \   , \  \   , \  \   , \  \   , \  \   , \  \   , \  \   , \  \   , \  \   , \  \   , \  \   , \  \   , \  \   , \  \   , \  \   , \  \   , \  \   , \  \   , \  \   , \  \   , \  \   , \  \   , \  \   , \  \   , \  \   , \  \   , \  \   , \  \   , \  \   , \  \   , \  \   , \  \   , \  \   , \  \   , \  \   , \  \   , \  \   , \  \   , \  \   , \  \   , \  \   , \  \   , \  \   , \  \   , \  \   , \  \   , \  \   , \  \   , \  \   , \  \   , \  \   , \  \   , \  \   , \  \   , \  \   , \  \   , \  \   , \  \   , \  \   , \  \   , \  \   , \  \   , \  \   , \  \   , \  \   \    , \  \    , \  \   \     $ | It heses (Proposal<br>It heses, Programming 1)     It is Authors     Trice     Verr Published in     Added       It heses, Programming 1     Computer Programming 1     It is an imposed patience of the programming 1     It is an imposed patience of the programming 1       Groups<br>Create Documents     It is an imposed patience of the programming 1     It is an imposed patience of the programming 1       Filter by Authors     It is an imposed patience of the programming 1     It is an imposed patience of the programming 1 | No documents selected                  |                                                |
| -<br>6-                                                                                                    |                                                                                                    |                                        | -                                              |
|                                                                                                    | Y 1                                                                                                    |                                        | *<br>0<br>*                                    |
| Sayfa: 22 / 23 Sözcülc: 974                                                                                                    | 10 m                                                                                                    | EV C 2 = *183                          | $\rightarrow$ $\tau$ $+$                       |
| ・ と 日                                                                                                    | e 🛅 🛍 🖬 🧶 🔽 👰 👰 🖉 💆                                                                                                    | ي 🖷 😵 م                                | 22.22                                          |

Drag reference folder to Mendeley interface

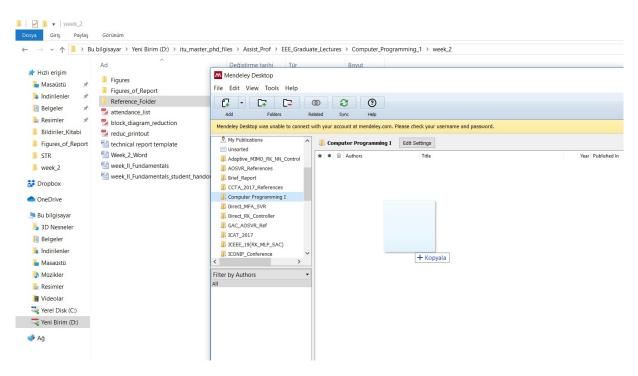

Then, organize the papers in Mendeley depending on their types.

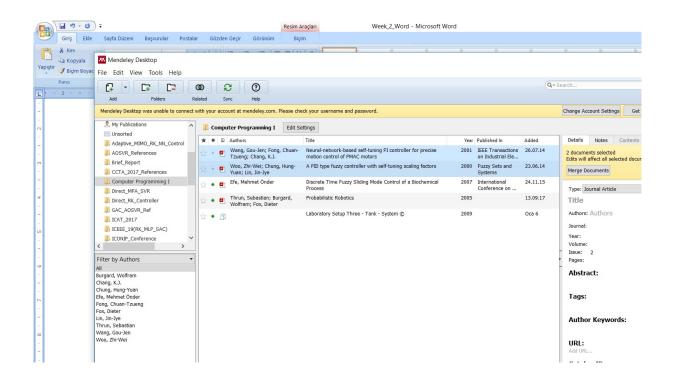

## 10 Referencing

In order to add a reference to a sentence, the following procedure can be followed.

Step 1: Click the cited sentence. Then, Click Insert Citation

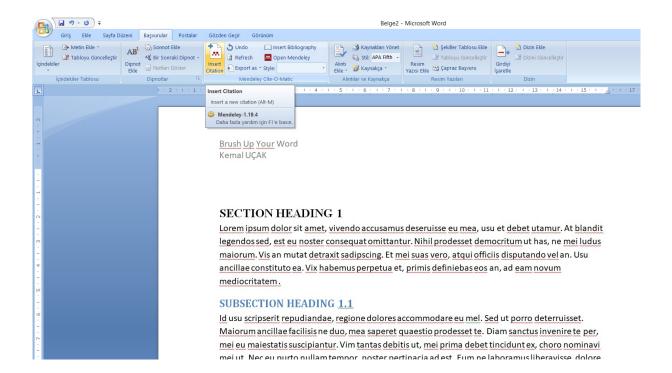

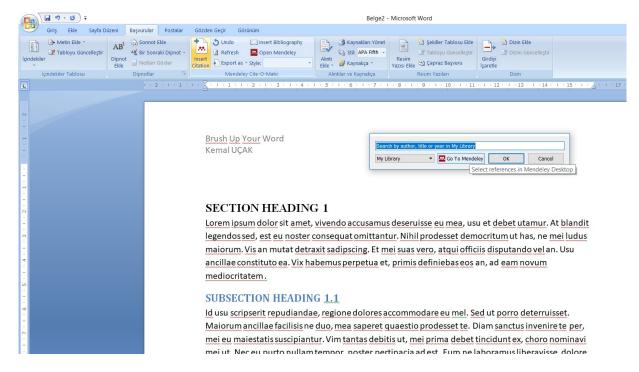

#### Step 2: Click go to Mendeley

Step 3: Click the article to be cited, and click Cite

| 💶 🤊 - O =                                      |                                 |                                                                       | Belge2 - Mic                                                                                | rosoft Word                        |                     |                                              |
|------------------------------------------------|---------------------------------|-----------------------------------------------------------------------|---------------------------------------------------------------------------------------------|------------------------------------|---------------------|----------------------------------------------|
| Giriş Ekle Sayfa Düzeni                        | Başvurular Postalar             | ar Gözden Geçir Görünüm                                               |                                                                                             |                                    |                     |                                              |
| E1                                             | Sonnot Ekle                     | 📕 🐴 🖑 Undo 🔛 Insert Bit                                               | oliography 🕞 🖄 Kavnakları Yönet 🗍                                                           | 🔿 🖹 Sekiller Tablosu               | Ekle 🕞 🎦 Dizin Ekle |                                              |
| Tabloyu C Mendeley                             | Desktop                         |                                                                       |                                                                                             |                                    |                     |                                              |
| <ul> <li>File Edit Vi</li> </ul>               | ew Tools Help                   |                                                                       |                                                                                             |                                    |                     |                                              |
| İçindekiler Tablo                              |                                 | 00 🕄 🔐 🗙                                                              | 0                                                                                           |                                    | Qr                  | Search                                       |
| L Add                                          | Folders Re                      | Related Sync Cite Send citatio                                        |                                                                                             |                                    |                     |                                              |
| Mendeley Deski                                 | op was unable to connect >      | with your account at mendeley.com. Please                             |                                                                                             |                                    |                     | Change Account Settings Get                  |
| All Docum                                      | ents ^                          | 1 -                                                                   |                                                                                             |                                    |                     |                                              |
| - Air Docum                                    |                                 |                                                                       | t Settings                                                                                  |                                    |                     |                                              |
| . Recently R                                   |                                 |                                                                       | Title                                                                                       | Year Published In                  | Added               | Details Notes Contents                       |
| - Favorites                                    |                                 | ☆ • 🖻                                                                 | Laboratory Setup Three - Tank - System ©                                                    | 2009                               | Oca 6               | Type: Conference Proceedings                 |
| O Needs Rev     Seeds Rev     Seeds Rev        |                                 | <ul> <li>Thrun, Sebastian;</li> <li>Burgard, Wolfram; Fox,</li> </ul> | Probabilistic Robotics                                                                      | 2005                               | 13.09.17            | Discrete Time Fuzzy<br>Mode Control of a Bi  |
| - Disorted                                     |                                 |                                                                       | Discrete Time Fuzzy Sliding Mode Control of a<br>Biochemical Process                        | 2007 International<br>Conference o | 24.11.15            | Process                                      |
| Adaptive_1  Adaptive_1  Adaptive_1  Adaptive_1 | MIMO_RK_NN_Control<br>eferences |                                                                       | Neural-network-based self-tuning PI controller for<br>precise motion control of PMAC motors | 2001 IEEE<br>Transactions          | 26.07.14            | Authors: M. Efe                              |
| . Brief_Repo                                   |                                 |                                                                       | A PID type fuzzy controller with self-tuning scaling<br>factors                             | 2000 Fuzzy Sets and                | 23.06.14            | View research catalog e                      |
|                                                | 7_References<br>Programming I   | Hung-Yuan; Lin, Jin-Jye                                               |                                                                                             | Systems                            |                     | International C                              |
| Direct ME                                      |                                 |                                                                       |                                                                                             |                                    |                     | Proc. Title: Automatic Con<br>and Simulation |
| M Direct RK                                    | -                               |                                                                       |                                                                                             |                                    |                     | - Year: 2007                                 |
| Filter by Autho                                | rs 🔹                            |                                                                       |                                                                                             |                                    |                     | Issue: 1                                     |
| All                                            |                                 |                                                                       |                                                                                             |                                    |                     | - Pages: 12-17                               |
| - Burgard, Wolfram<br>- Chang, K.J.            | 15                              |                                                                       |                                                                                             |                                    |                     | Abstract:                                    |
| Chung, Hung-Yua<br>Efe, Mehmet Önd             |                                 |                                                                       |                                                                                             |                                    |                     |                                              |
| - Fong, Chuan-Tzu                              |                                 |                                                                       |                                                                                             |                                    |                     | Tags:                                        |
| ۰ Fox, Dieter<br>۵ Lin, Jin-Jye                |                                 |                                                                       |                                                                                             |                                    |                     |                                              |
| Thrun, Sebastian                               |                                 |                                                                       |                                                                                             |                                    |                     | Author Keywords:                             |
| . Wang, Gou-Jen<br>Woo, Zhi-Wei                |                                 |                                                                       |                                                                                             |                                    |                     |                                              |
|                                                |                                 |                                                                       |                                                                                             |                                    |                     | City:                                        |
|                                                |                                 |                                                                       |                                                                                             |                                    |                     |                                              |

Step 5: The citation number is illustrated as follows:

| Image: 10 - 10 - 10 - 10 - 10 - 10 - 10 - 10 | Belge2 - Microsoft Word                                                                                                    |
|----------------------------------------------|----------------------------------------------------------------------------------------------------|
| Giriş Ekle Sayfa Düzeni B                    | aşvurular Postalar Gözden Geçir Görünüm                                                                                                    |
| Tabloyu Güncelleştir<br>İçindekiler<br>Ekle  | A Sonnot Ekle     Sonnot Ekle     Son |
| İçindekiler Tablosu                          | Dipnotlar 🕫 Mendeley Cite-O-Matic Alıntılar ve Kaynakça Resim Yazıları Dizin                                                                                                    |
|                                              | <u>·····································</u>                                                                                                    |
|                                              | <u>Brush Up Your</u> Word<br>Kemal UÇAK                                                                                                    |
|                                              | SECTION HEADING 1<br>Lorem ipsum dolor sit amet, vivendo accusamus deseruisse eu mea, usu et debet utamur. At blandit<br>legendos sed, est eu noster consequat omittantur. Nihil prodesset democritum ut has, ne mei ludus<br>maiorum. Vis an mutat detraxit sadipscing. Et mei suas vero, atqui officiis disputando vel an. Usu<br>ancillae constituto ea. Vix habemus perpetua et, primis definiebas eos an, ad eam novum<br>mediocritatem [1].<br>SUBSECTION HEADING 1.1<br>Id usu scripserit repudiandae, regione dolores accommodare eu mel. Sed ut porro deterruisset.<br>Maiorum ancillae facilisis ne duo, mea saperet quaestio prodesset te. Diam sanctus invenire te per,<br>mei eu maiestatis suscipiantur. Vim tantas debitis ut, mei prima debet tincidunt ex, choro nominavi<br>mei ut. Ner eu purto nullam tempor noster pertinacia ad est. Fum ne laboramus liberavisse dolore                                                                                                    |

|                                                                                                    | <del>ب</del> الح                        |          |             |              |          |                                                              |                                                                      |                  | Belge2 -                                                                          | Microsof             | t Word                                                                                          |                     |                       |                    |        |
|----------------------------------------------------------------------------------------------------|-----------------------------------------|----------|-------------|--------------|----------|--------------------------------------------------------------|----------------------------------------------------------------------|------------------|-----------------------------------------------------------------------------------|----------------------|-------------------------------------------------------------------------------------------------|---------------------|-----------------------|--------------------|--------|
|                                                                                                    | Giriş Ekle Sayfa                        | a Düzeni | Başvurular  | Postalar     | Gözder   | n Geçir Gör                                                  | rünüm                                                                |                  |                                                                                   |                      |                                                                                                 |                     |                       |                    |        |
| İçindeki                                                                                                  | Metin Ekle ~ Tabloyu Güncelleşt<br>iler | ir Dipno | AS Bir Soni | aki Dipnot + | A losert | <ul> <li>Undo</li> <li>Refresh</li> <li>Export as</li> </ul> | Open Mendeley     Style:                                             | Alinti<br>Ekle * | Kaynakları Yönet         Image: Still APA Fifth -         Image: Still Kaynakça - | Resim<br>Yazısı Ekle | <ul> <li>Şekiller Tablosu Ekle</li> <li>Tabloyu Güncelleştir</li> <li>Çapraz Başvuru</li> </ul> | Girdiyi<br>İşaretle | Dizin Ekle            |                    |        |
|                                                                                                    | İçindekiler Tablosu                     |          | Dipnotlar   | G            |          |                                                              | y Cite-O-Matic                                                       | Alı              | ntılar ve Kaynakça                                                                |                      | Resim Yazıları                                                                                  |                     | Dizin                 |                    |        |
| - 21 - 1 - 20 - 1 - 19 - 1 - 18 - 1 - 17 - 1 - 16 - 1 - 15 - 1 - 14 - 1 - 13 - 1 - 12 - 1 - 11 - <b>F</b> |                                         |          |             | 2 • 1 • 1 •  |          | eferences                                                    | Insert a bibliography<br>Mendeley-1.19.4<br>Daha fazla yardım için F | 1'e basın        | orper usu m."                                                                     | · 8 · 1              | <u>• 9 • • 10 • • 11</u>                                                                        |                     | 2 - 1 - 13 - 1 - 14 - | · · 15 · · · 2 · · | . 17 - |

Step 6: Click Insert Bibliography to create Reference section as follows:

| - U - U -                                   | Belge2 - Microsoft Word                                                                                                    |
|---------------------------------------------|----------------------------------------------------------------------------------------------------|
| Giriş Ekle Sayfa Düzeni Başvurular Postalar | Gözden Geçir Görünüm                                                                                                    |
| AB Aš Bir Sonraki Dipnot -<br>Dipnot -      | Image: Strip of the strip of the strip |
|                                             | · X · 1 · 1 · 1 · 2 · 1 · 3 · 1 · 4 · 1 · 5 · 1 · 5 · 1 · 7 · 1 · 8 · 1 · 9 · 1 · 10 · 1 · 11 · 1 · 12 · 1 · 13 · 1 · 14 · 1 · 15 · 1 · 2 · · · 17 · 1                                                                                                    |
|                                             | References         [1] M. Ö. Efe, "Discrete Time Fuzzy Sliding Mode Control of a Biochemical Process," in<br>International Conference on Automatic Control, Modeling and Simulation, 2007, no. 1, pp. 12–<br>17.                                                                                                    |

Step 7: It is possible to change reference style

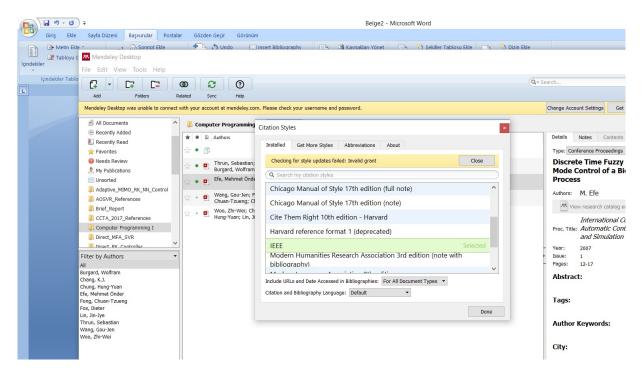

This is the last section of the report, prior to any appendices. The references should not be double-

spaced, but single-spaced. For a technical report, use the CSE style.

- [1] Reference 1 information.
- [2] Reference 2 information.
- [3] Reference 3 information.

# Appendix A: Place the title of appendix here

Provide appropriate appendices as necessary. Each appendix should begin on a new page.